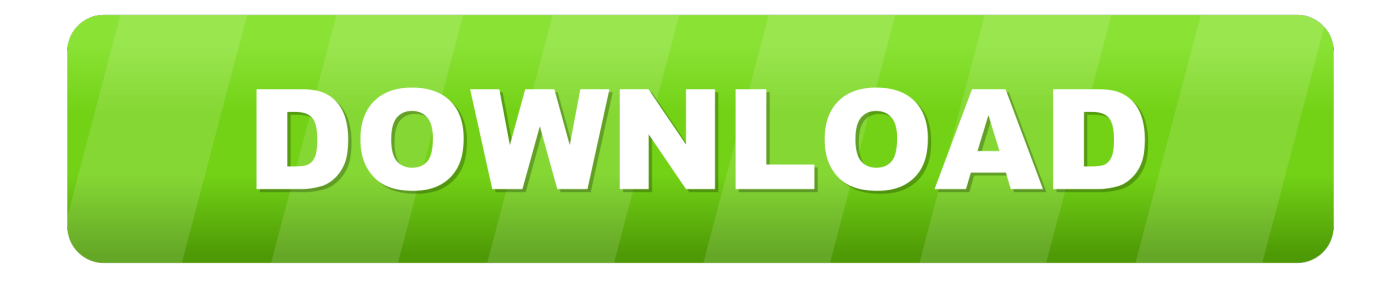

## [Windows 10 App Missingl](http://tinurll.com/18h3f0)

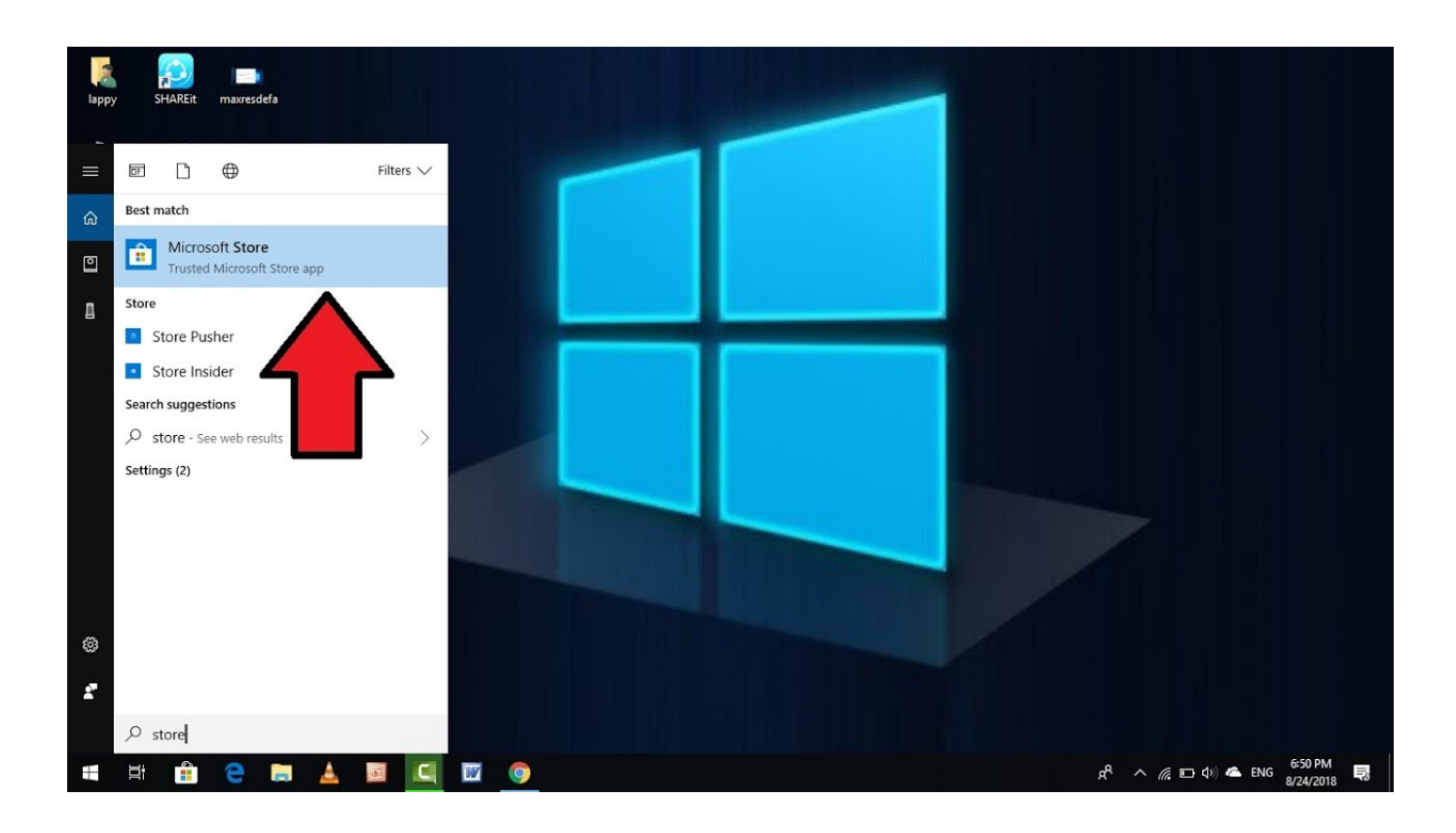

[Windows 10 App Missingl](http://tinurll.com/18h3f0)

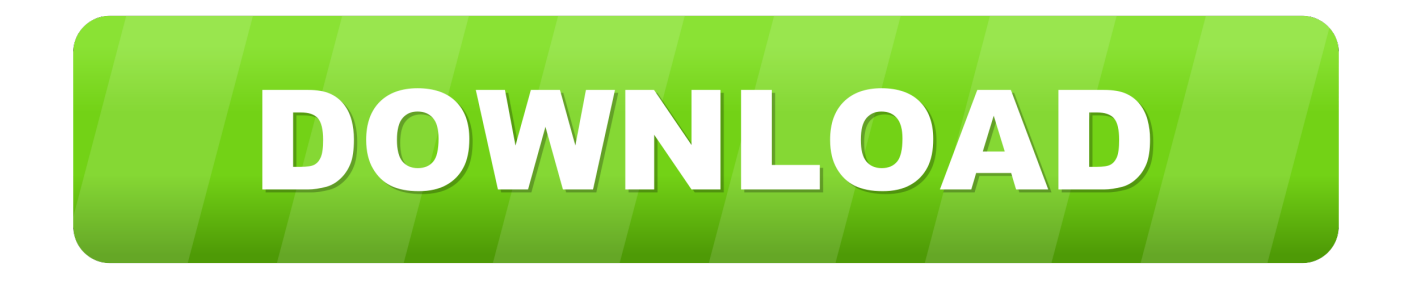

If you happen to meet Windows 10 desktop icons missing and the desktop becomes blank all of a sudden without any reason, you can try to .... I reinstall my windows 10 but now I cant find the Microsoft store or camera app and also I cant open game bar this massage appear when I try .... How to fix missing apps issues from Windows 10 app list. Here is an easy tutorial to do so.. Microsoft ships Windows 10 with several apps pre-installed. ... Simply right-click on the app to select the Uninstall option. You can also go old school here and use Control Panel, especially if the app is not showing up or is missing in the Start Menu. Another way is to open Settings and go to Apps to uninstall them.. Microsoft store apps missing after Widnows 10 version 1903 upgrade? Here how to get back or restore missing Microsoft Store app in Windows .... ... any edition of Windows 10, OneNote 2016 appears to be missing from the list ... or Office 2019, the OneNote desktop app will be installed alongside the Word, .... Microsoft Store Apps missing from the start menu or the missing apps are no longer pinned in the windows 10 Start Menu Here how to reinstlal .... Solution: Okay so the below website has 2 tools 1 in 32 bit and 1 in 64 bit, this allows you to download Windows 10 if you don't have the icon, e.g. if your.. This is not down to apps being removed from Windows, but Windows 10 Fall Creators Update has rendered some apps completely inaccessible.. But what happens when the Windows Store app goes missing and not only this, other apps such as MSN, Mail, Calendar, and Photos also goes .... Microsoft's Windows Store is a very useful app for all Windows devices. It might not be as successful as Google's Play Store or Apple's App .... [Windows 10 Fix] Apps Icons are Missing in Start Menu after Installing Feature Update - Recently Microsoft released Fall Creators Update for Windows 10 which .... You'd like to read these articles: How to Uninstall Preinstalled Apps in Windows 10 Using Different Ways · [Fix] Apps Missing After Installing Windows 10 Fall .... The first and best method you should take to solve the Windows 10 App Store missing issue is to reset the Windows Store cache. Here is a .... After getting the Windows 10 Fall Creators Update some of your apps are missing from Start? You're not alone — Here are a few things you can .... Upgrading to Windows 10 Fall Creators Update; Clearing the general icon cache by deleting C:\Users\[snip]\AppData\Local\IconCache.db; Clearing Explorer icon .... Windows 10 was launched months ago and it was a major change in UI over the time. In Windows 10, Microsoft eliminated a numbers of GUI .... Users can also choose to remove and then re-install the missing apps in Windows 10. Microsoft has also suggested a Powershell-based method .... Some users reported that default apps are missing on Windows 10. This is a strange problem, and in today's article we'll show you how to fix it .... l have my laptop working on Windows 10. However, after l made all update setting yesterday, the Microsoft Photos app is missing. I can't find it anywhere nor open ... 5b8c838b47

[How To Check Ram Voltagel](http://trustifo.yolasite.com/resources/How-To-Check-Ram-Voltagel.pdf) [Call To Arms - Basic Edition Crack And Patch File Downloadl](https://picsart.com/i/321957806451201) [Porn dude videa star wars.](http://tricvateser.over-blog.com/2020/03/Porn-dude-videa-star-wars.html) [Daddy Movies In Hindi Dubbed Full Hd 1080p](http://idcalrete.over-blog.com/2020/03/Daddy-Movies-In-Hindi-Dubbed-Full-Hd-1080p.html) [Sean Cody - Stu Collection - \[1080p\]Sean Cody - Stu Collection - \[1080p\]l](http://derlili.yolasite.com/resources/Sean-Cody--Stu-Collection--1080pSean-Cody--Stu-Collection--1080pl.pdf) [Building The UHF-17 DTV Antenna](https://www.zakenkantoordecoster.be/nl-be/system/files/webform/visitor-uploads/jarrpet201.pdf) [Scaricare Vault Basic 2019 Codice Di Attivazione 32 Bits Italiano](http://tradingline.ro/sites/default/files/webform/Scaricare-Vault-Basic-2019-Codice-Di-Attivazione-32-Bits-Italiano.pdf) [Faire gr ve le 5 d cembre : trois choses savoir - nvo droits](http://lossmiscolin.mystrikingly.com/blog/faire-gr-ve-le-5-d-cembre-trois-choses-savoir-nvo-droits) [Mamans Libres Ayant Des Photos De Sexe](http://flavcawilrock.over-blog.com/2020/03/Mamans-Libres-Ayant-Des-Photos-De-Sexe.html) [Author Clicker - Beach Image Pack Torrent Download \[torrent Full\]l](http://atcatiso.over-blog.com/2020/03/Author-Clicker-Beach-Image-Pack-Torrent-Download-torrent-Fulll.html)